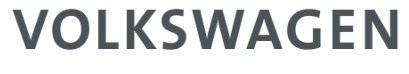

AKTIENGESELLSCHAFT

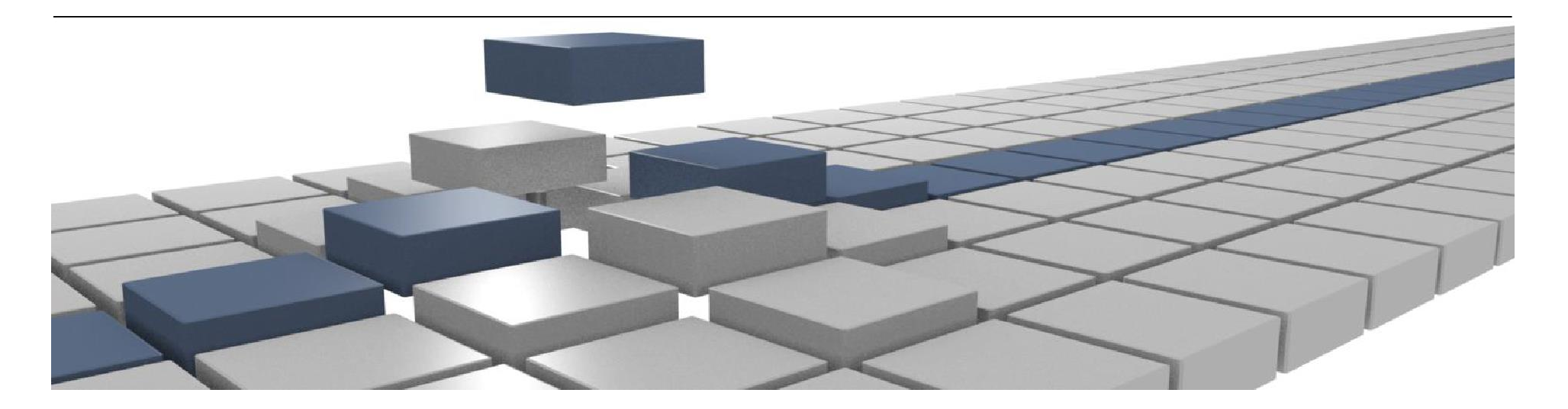

# **Group Retail Portal Training**

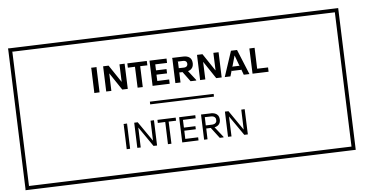

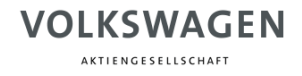

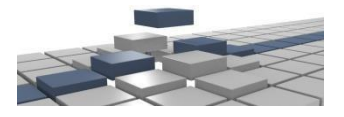

# **Agenda**

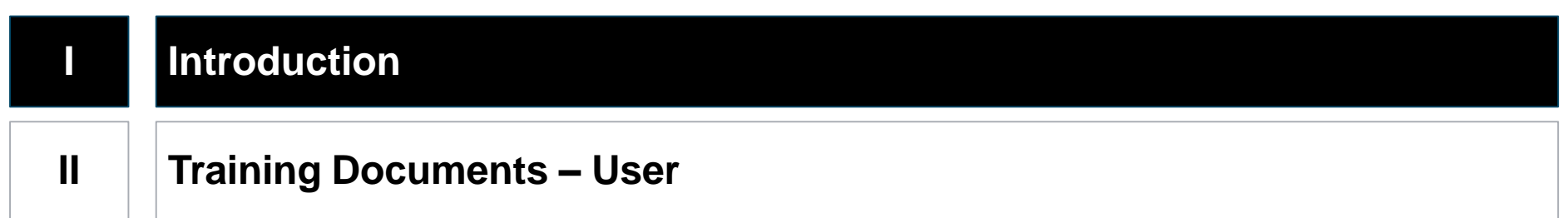

### **Introduction What is Group Retail Portal?**

- Group Retail Portal is a **web-based application** and the new **integration platform** for wholesale and retail applications in all markets. It increases efficiency through all sales and after sales business processes and will replace DealerPortal.
- Group Retail Portal provides a **modern** and **user-friendly** portal frontend. Users in dealerships will get secure access to all **integrated applications**. Being an integration platform, Group Retail Portal allows the integration of **external applications** and offers easy integration of **local web-applications** through standardAPIs.
- A key feature is the **Single-Sign-On/Off** module, that includes a **user selfadministration**. The new **Roles and Rights administration** concept based on business roles is in line with Volkswagen Group IT-Securityguidelines.
- Group Retail Portal supports an optional **Dealer Information Database (DID)** component with **automated KVPS interface (contract number)** to propagate updates.

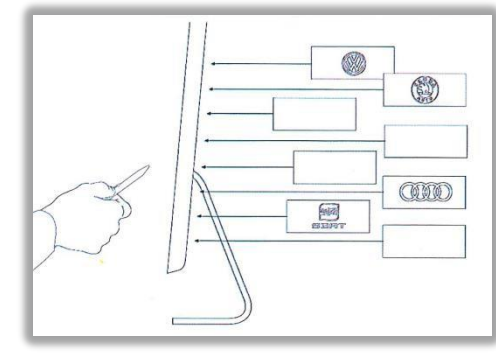

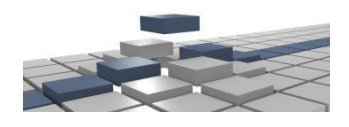

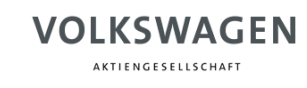

KSU 0.2

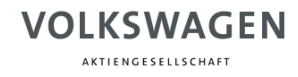

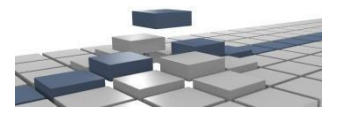

# **Introduction Understand training materials**

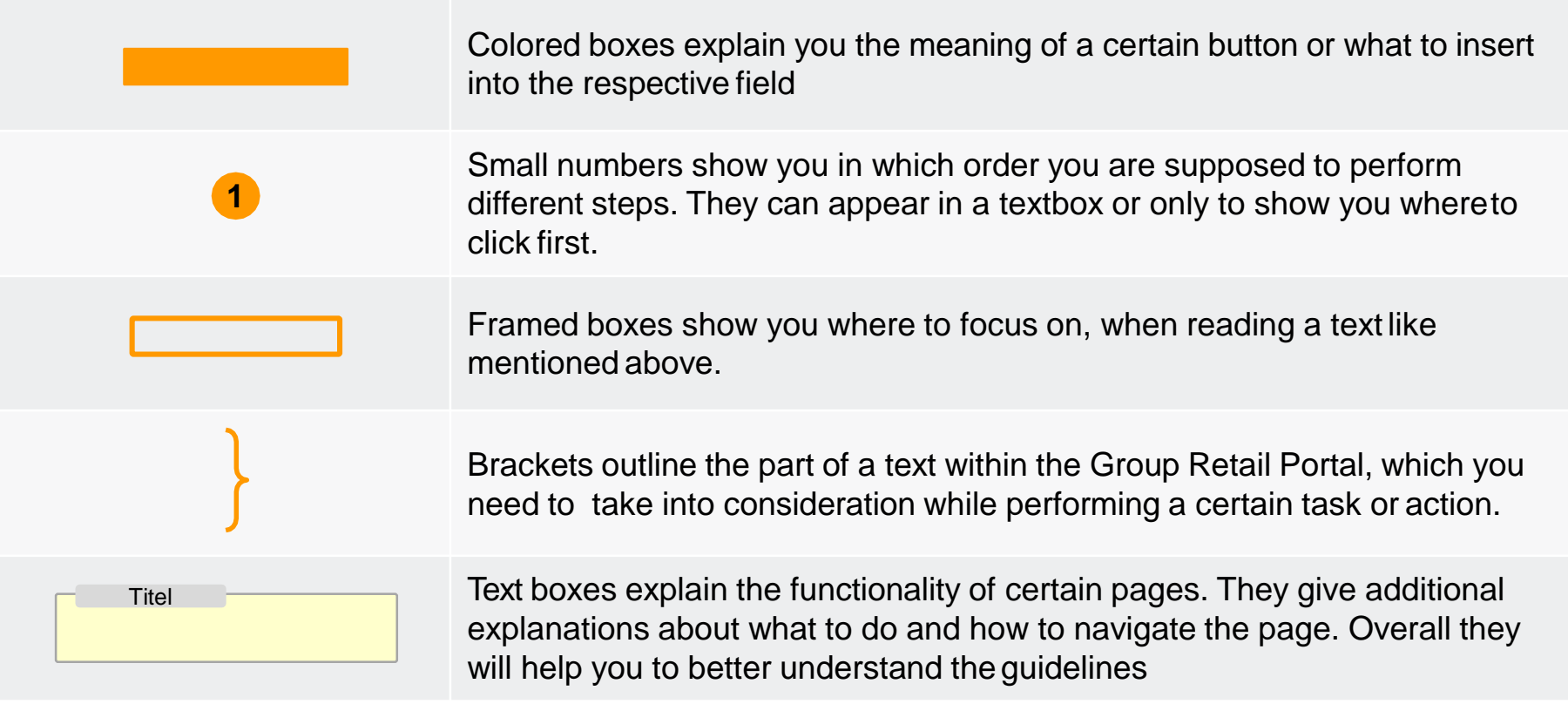

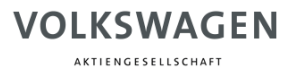

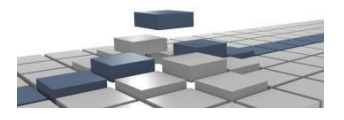

### **Introduction Structure of Training Materials**

#### **1. Registration**

1. Self registration

#### **2. Login**

[2.1](#page-6-0) Logi[n Page](#page-6-0) 2.2

Login via Email 2.3

Login via PKI-Card 2.4

Login via RSA-Token

2.5 Wrong Password

2.6 Request Context

# **3. Start Page**

3.1 Overview

#### **4. My Profile**

- 1. MyAccount
- 2. My Organization
- 3. Request Context
- 4. Change Password
- 5. Change Language

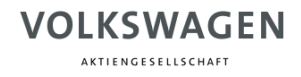

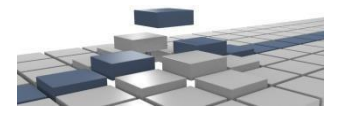

# **Agenda**

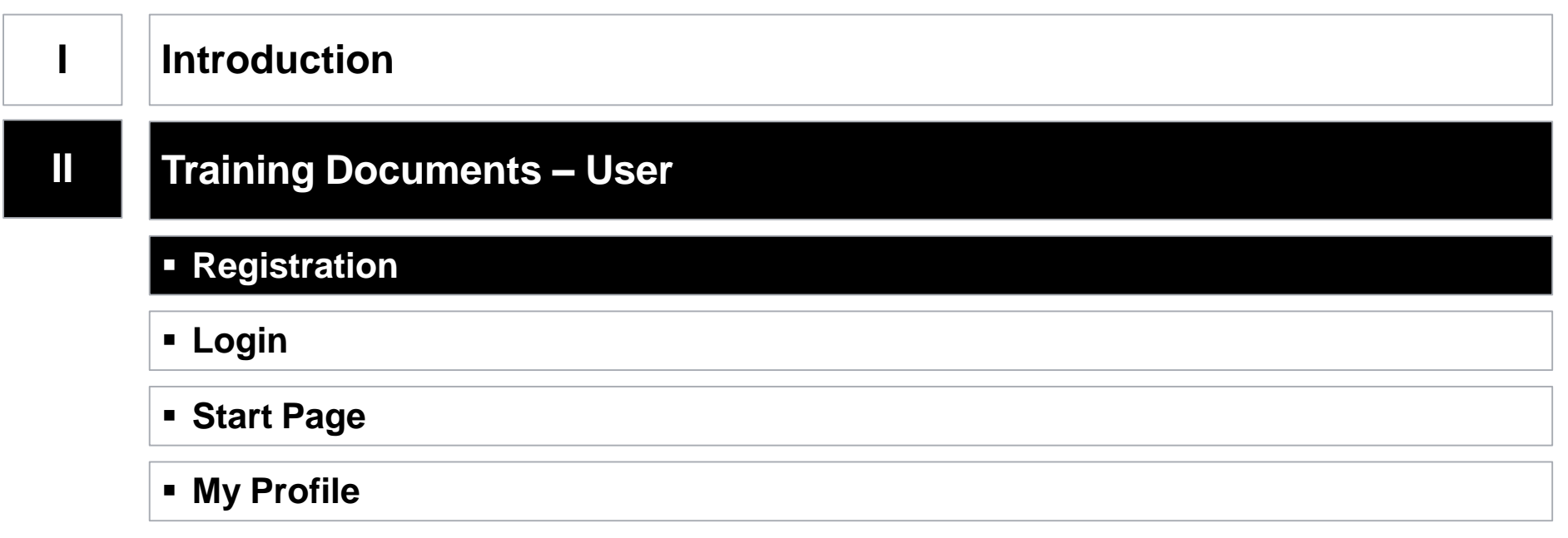

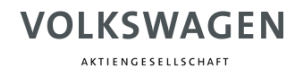

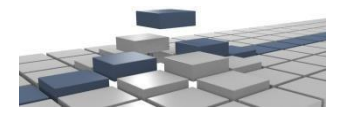

# <span id="page-6-0"></span>**Login Forgot or Wrong Password (1/2)**

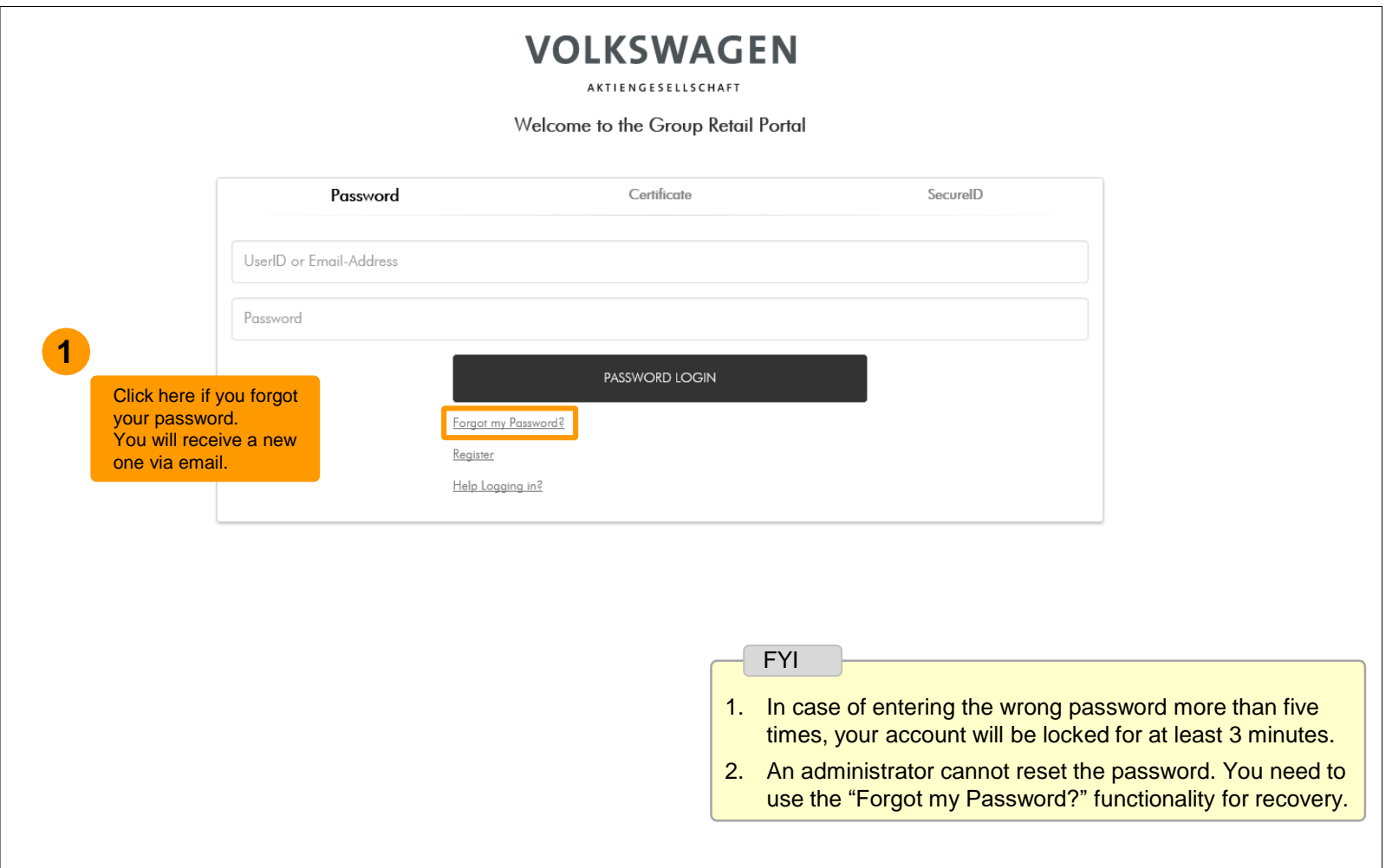

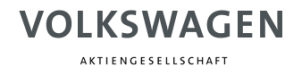

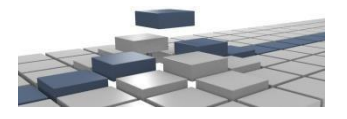

# **Login Forgot or Wrong Password (2/2)**

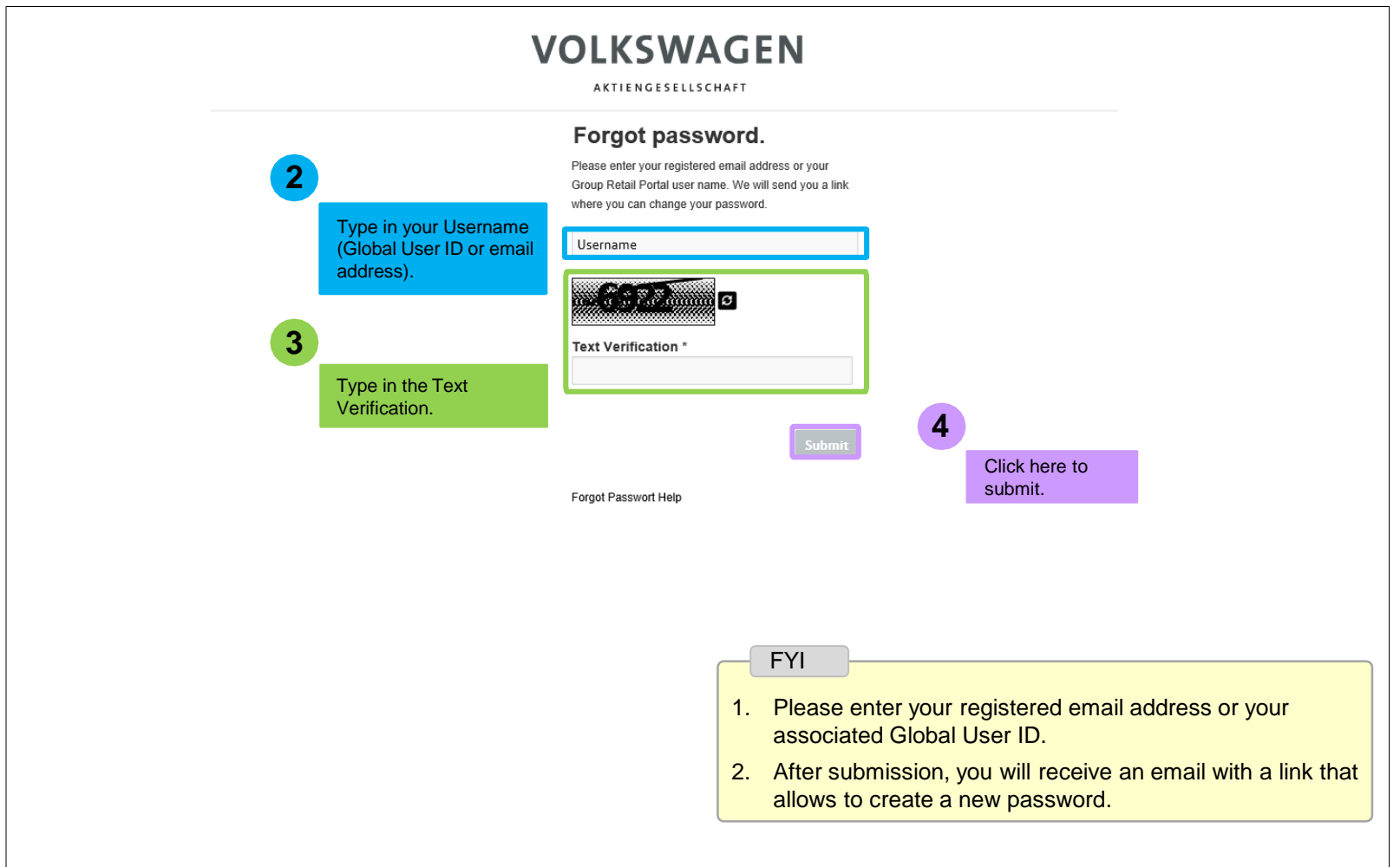